# Mesure de la Qualité de la Relation Client Système Internet de Reporting Automatique

#### 1. **Introduction.**

Pour mesurer la qualité de la Relation Client, par exemple dans le cas des centres d'appel, il est courant d'effectuer des enquêtes d'une manière permanente, ou au moins régulièrement, ces enquêtes étant réalisées par téléphone, ou par Internet, voire par courrier.

Les questions posées appartiennent en général à 2 catégories :

- **les indicateurs**, permettant de noter la satisfaction du client selon différents items (satisfaction globale, rapidité de traitement, qualité de la réponse, etc…)
- les critères, permettant d'étudier les scores obtenus par les indicateurs à l'intérieur de différentes catégories de population

L'enquêteur peut recueillir de plus des **verbatim** (expression libre des personnes interrogées pour développer ou expliquer leurs positions).

Il est important alors de restituer les résultats très rapidement, et d'une manière personnalisée selon le destinataire.

#### **JSC a réalisé et mis en œuvre un site Internet répondant à ces besoins.**

Les fonctionnalités de ce site sont les suivantes :

- **1.1 Gestion des enquêtes** : permet de créer ou de modifier une enquête en donnant :
- 1.1.1 La liste des indicateurs, leur position dans le fichier des répondants, les modalités de réponse à considérer pour calculer les scores (résultats des indicateurs)
- 1.1.2 La liste des critères, leur position dans le fichier des répondants, les modalités de réponse à considérer
- 1.1.3 La périodicité retenue pour l'édition des scores (par exemple le mois)
- **1.2 Gestion des données :** les fichiers d'interviews réalisés et déposés sur notre site par les différents instituts de sondage sont intégrés toutes les nuits automatiquement dans la base de données. Des procédures manuelles d'effacement et de rechargement sont prévues en cas d'erreur commises au moment de ce chargement.
- **1.3 Gestion des utilisateurs :** permet de définir les utilisateurs ayant accès au site, et de donner pour chacun d'eux leurs droits précis (au niveau non seulement de l'enquête, mais également des critères).
- **1.4 Scores standard** : l'utilisateur choisit une enquête, une date de fin de période, il obtient alors le tableau des scores standard donnant le pourcentage de satisfaction de chacun des indicateurs, pour la période glissante se terminant à la date choisie, ainsi que pour le mois précédent en entier, et le mois en cours. La demande peut être filtrée sur n'importe quelle(s) modalité(s) de critère(s). Les résultats peuvent être globaux, ou détaillés selon toutes les modalités de tous les critères propres à l'enquête. Un historique annuel peut également être demandé.
- **1.5 Tableaux de bord :** il y en a plusieurs types, permettant de choisir la ou les périodes à étudier, (définies par leurs dates de début et de fin), les modalités de critères servant de filtre, et les variables à mettre en colonne et/ou en ligne, sachant que les résultats dans les cases seront toujours des pourcentages de satisfaction des indicateurs choisis dans le tableau.
- **1.6 Verbatims :** l'utilisateur choisit une enquête (ou toutes), une période (date de début-date de fin), éventuellement des modalités de critère comme filtre, et il obtient la liste de tous les verbatims concernés. Une recherche par mots peut aussi être faite.
- **1.7 Information et publication** : cette possibilité permet de mettre sur les site des messages à destination des utilisateurs, ainsi que des documents, lesquels peuvent être par exemple des jeux de tableaux déjà constitués et mis sous forme Excel ou pdf.

### 2. **Exemples de résultats.**

## **Scores (résultats standard):**

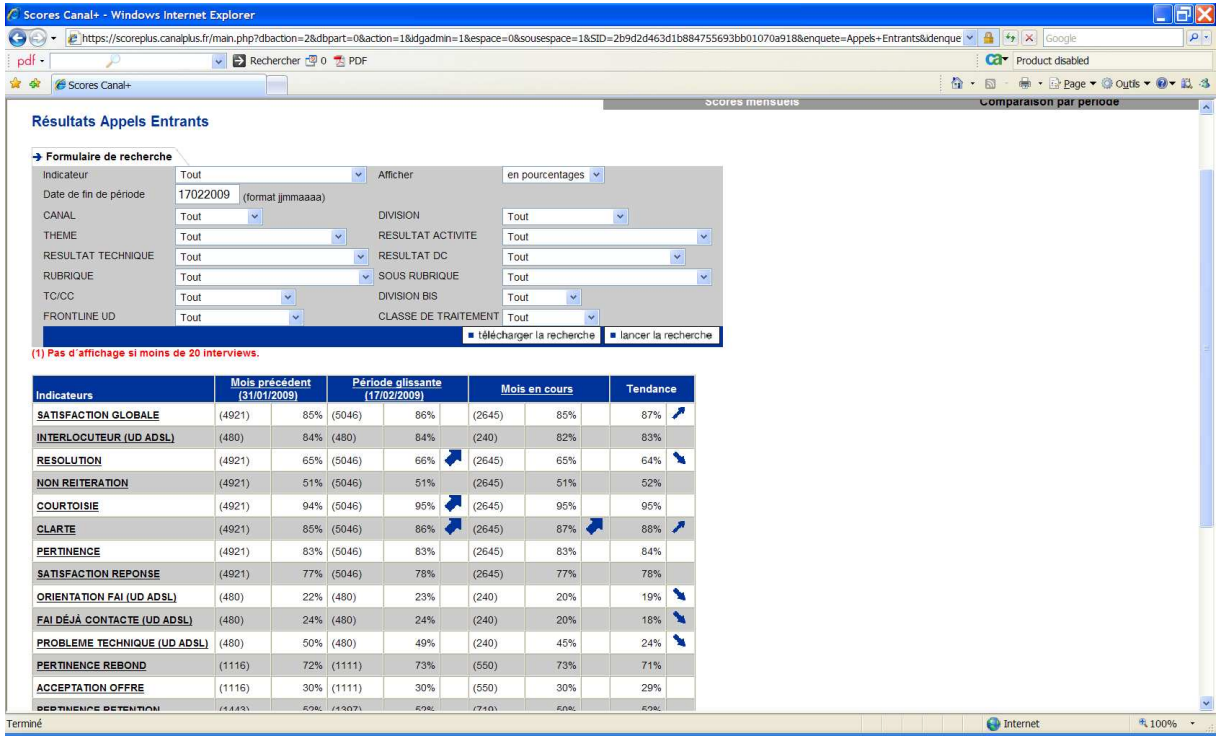

## **Résultats historiques :**

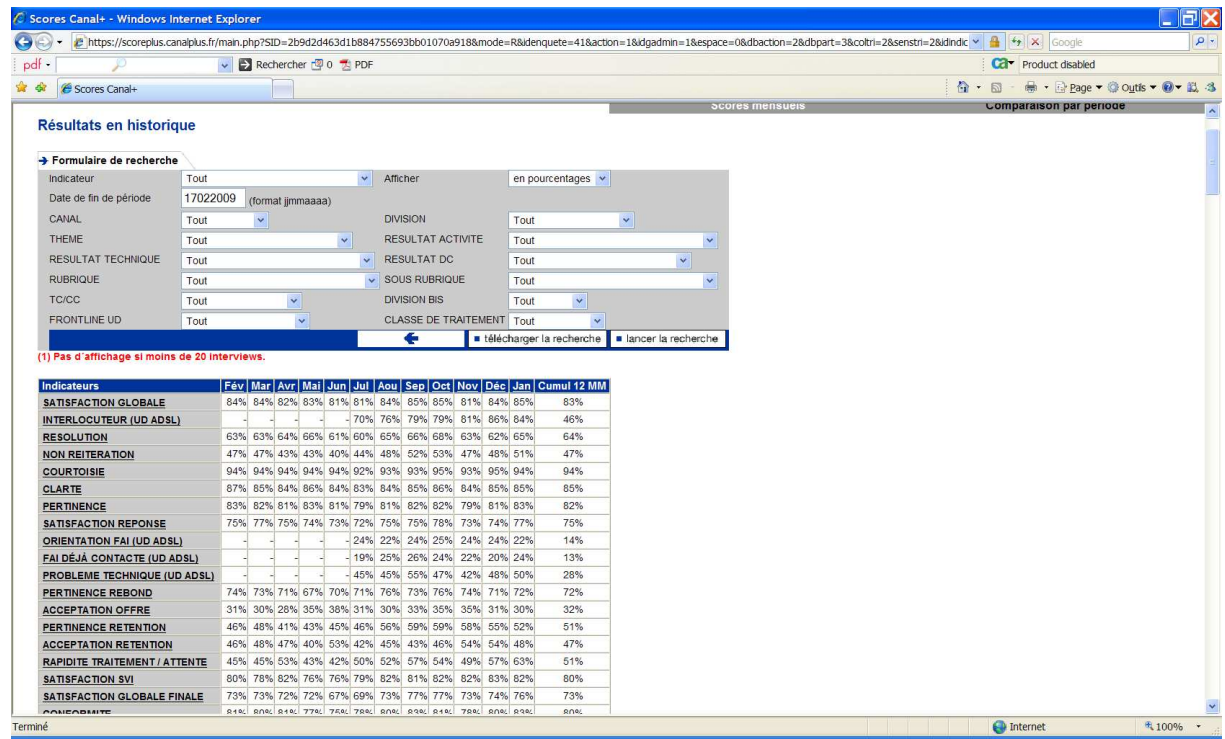

## **Tableaux de bord : Exemple 1**

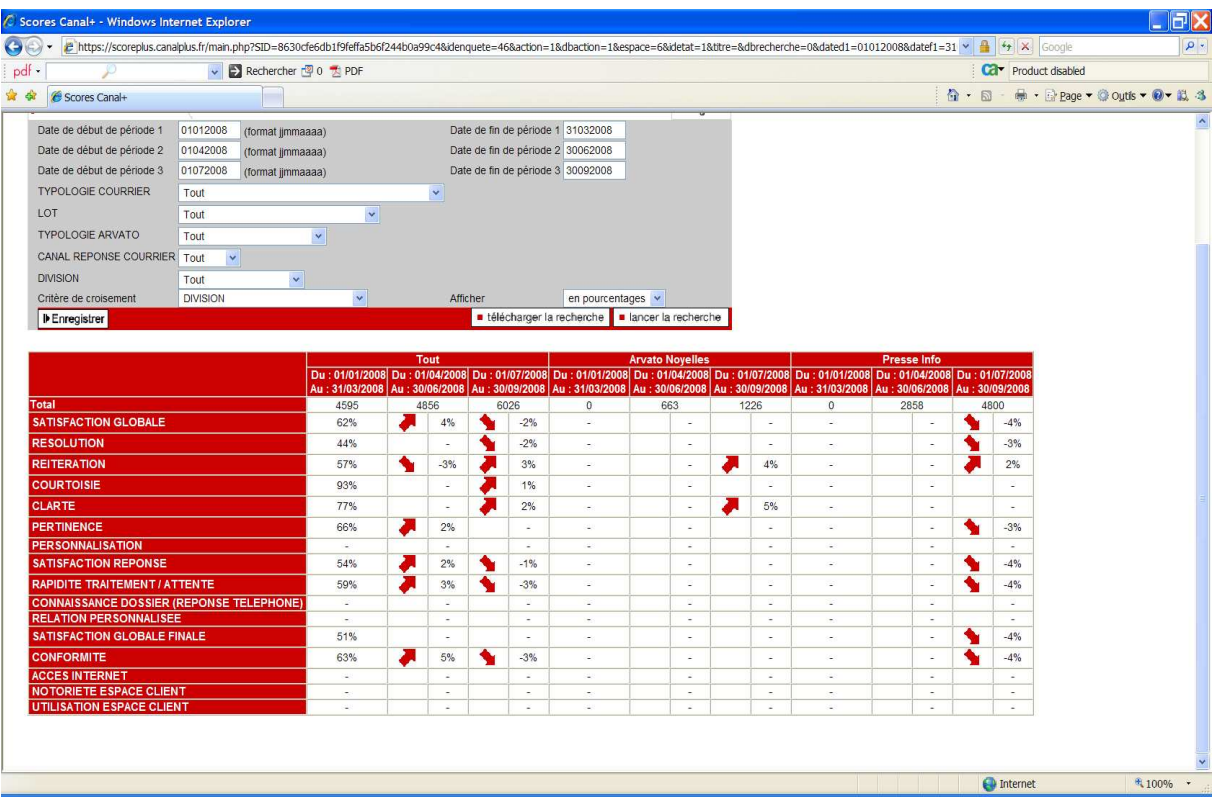

## **Exemple 2**

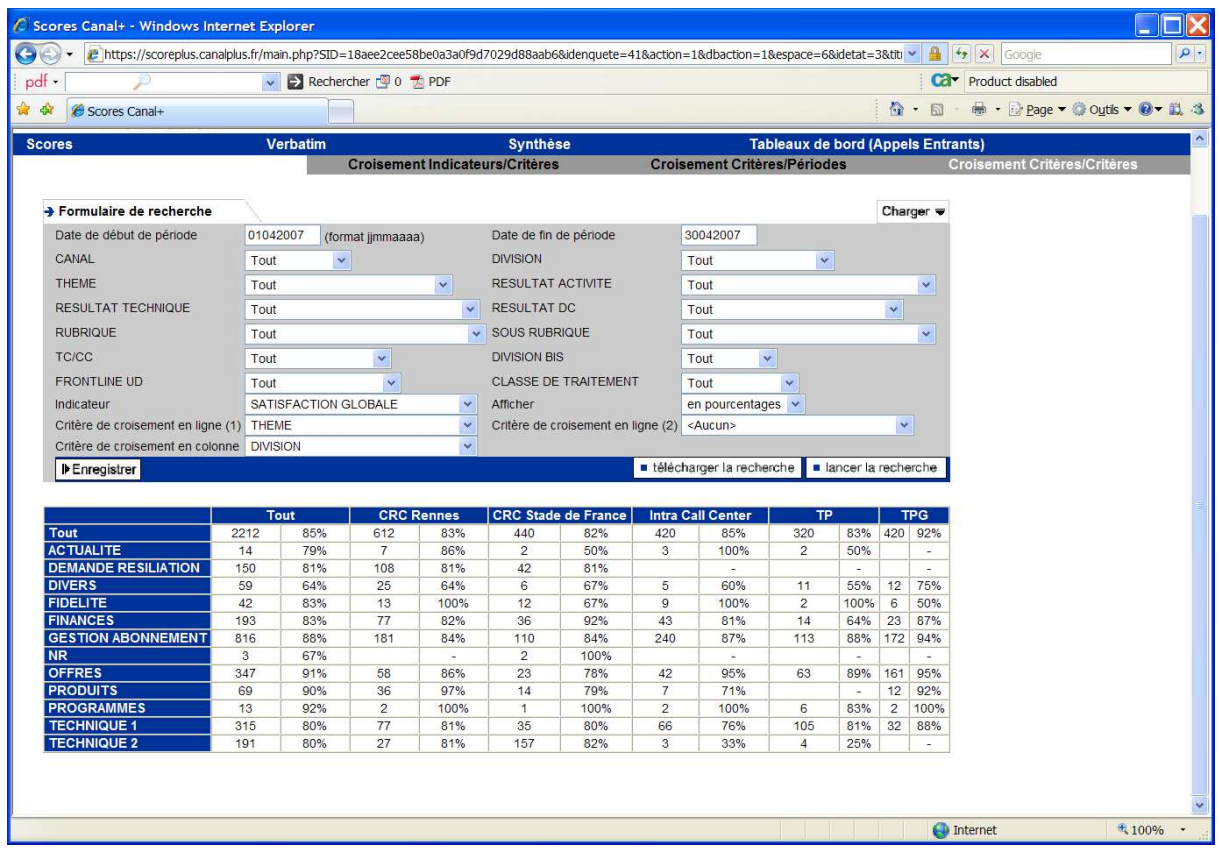

#### **Verbatim :**

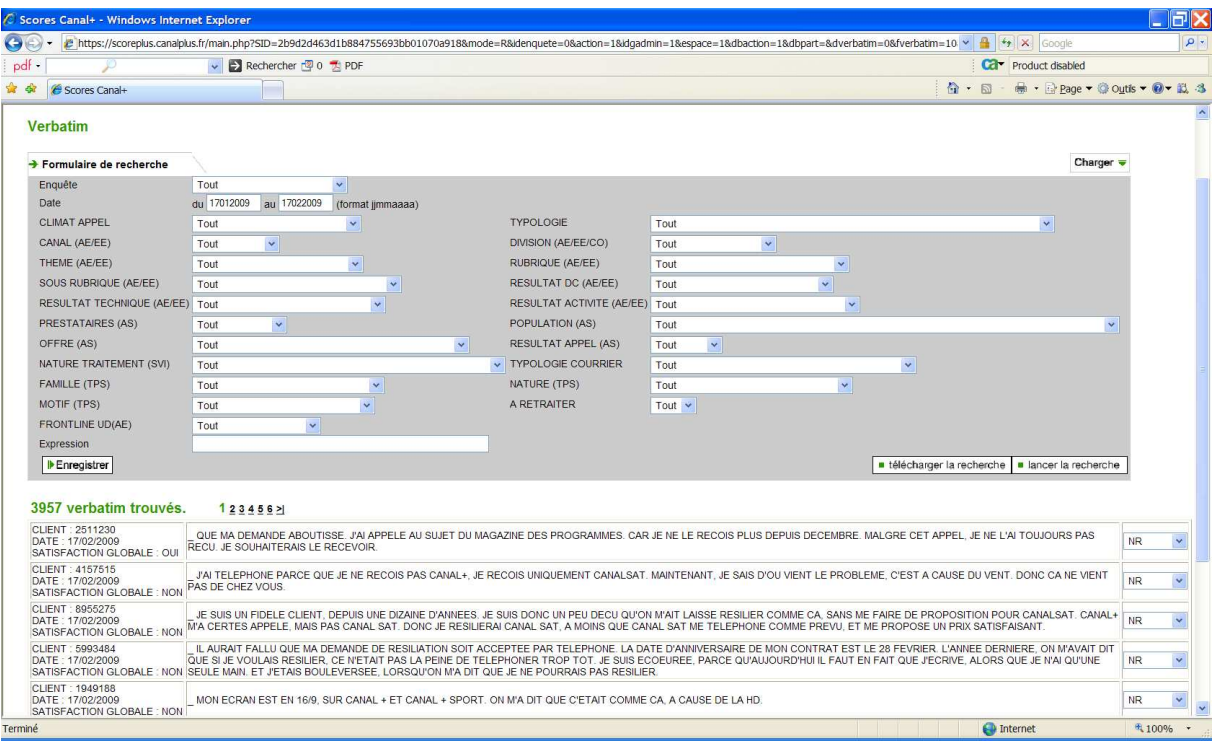

#### 3. **Mise en œuvre.**

Elle est très rapide. Notre client définit lui-même ses enquêtes, les fait réaliser par un ou des institut(s) d'études, qui déposeront les fichiers d'interviews sur notre site.

Nous nous chargeons de paramétrer les enquêtes sur notre site au fur et à mesure qu'elles sont lancées ou modifiées. Notre prestation comprend donc la mise à disposition du site Internet et de l'application, le paramétrage des enquêtes et des utilisateurs, la surveillance de l'ensemble.

Les différents utilisateurs du site peuvent consulter les résultats à tout moment selon les droits attribués.